## **Guía Examen Extraordinario de Econometría I**

Profesor: Horacio Catalán Alonso A presentarse el 20 de Abril de 2017

**Instrucciones**. El examen será por escrito y consistirá en 5 preguntas, cada respuesta con un valor de 2 puntos. Las preguntas serán tomadas de la presente guía.

1. Con base en el modelo de regresión lineal múltiple, los estimadores por mínimos cuadrados ordinarios (MCO) se definen como:

$$
\hat{\beta} = (X'X)^{-1}X'Y
$$

Verificar bajo qué condiciones el estimador cumple con ser insesgado y eficiente.

2 Sea el siguiente modelo de regresión lineal múltiple:

$$
Y_i = \beta_0 + \beta_1 X 1_i + \beta_2 X 2_i + \beta_3 X 3_i + u_i
$$

Como se podrían probar las siguientes restricciones:

a)  $H_0: \beta_1 + \beta_2 = 1$  b)  $H_0: \beta_3 = 2$  c)  $H_0: \beta_1 = -1, \beta_2 = 1$  y  $\beta_3 = 0$ 

3. Sean los datos para un modelo de regresión lineal múltiple:  $Y_i = \beta_0 + \beta_1 X \mathbf{1}_i + \beta_2 X \mathbf{2}_i + \beta_3 X \mathbf{3}_i + u_i$ 

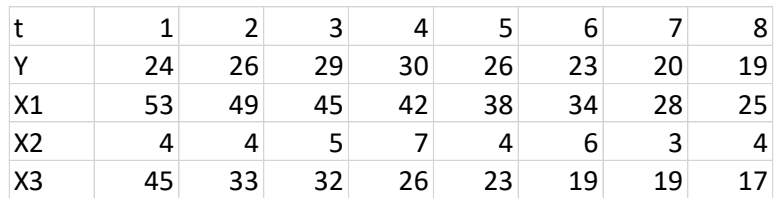

Cuál de los siguientes resultados es correcto

- a)  $\hat{\beta}_0 = 8.6$ ,  $\hat{\beta}_1 = 0.5$ ,  $\hat{\beta}_2 = 1.9$ ,  $\hat{\beta}_3 = -0.4$ , RSS = 21.578
- b)  $\hat{\beta}_0 = 7.2$ ,  $\hat{\beta}_1 = 0.33$ ,  $\hat{\beta}_2 = 1.9$ ,  $\hat{\beta}_3 = -0.4$ , RSS = 0.578
- c)  $\hat{\beta}_0 = 7.2$ ,  $\hat{\beta}_1 = 0.6$ ,  $\hat{\beta}_2 = 0.9$ ,  $\hat{\beta}_3 = -0.4$ , RSS = 21.578
- d)  $\hat{\beta}_0 = 8.2, \hat{\beta}_1 = 0.6, \hat{\beta}_2 = 0.9, \hat{\beta}_3 = -0.6, RSS = 11.578$

4. Cuál de los siguientes modelos pueden ser estimados por mínimos cuadrados ordinarios. Es necesario que el modelo sea lineal en los parámetros. (explique su respuesta en cada caso).

- a)  $Y_i = \beta_0 + \beta_1 X_i^2 + u_i$  $_0$  +  $P_1$
- b)  $e^{Y_i} = e^{\beta_0} X_i^{\beta_1} e^{u_i}$  $e^{Y_i} = e^{\beta_0} X_i^{\beta_1} e$
- c)  $Y_i = \alpha_0 + \phi \beta_1 X_i + u_i$
- d)  $Y_i = \beta_0 + \frac{P_1}{I_{i+1}V} + u_i$ *i*  $V_i = \beta_0 + \frac{P_1}{\ln X_i} + u$  $Y_i = \beta_0 + \frac{\beta_1}{\mu} + \frac{\beta_2}{\mu}$
- e)  $Y_i = \beta_0 + \beta_1 Z_i X_i + u_i$

5. Se realiza una estimación de un modelo de regresión múltiple de la demanda de gasolina (gast) en función de los precios relativos de la gasolina (prgt) y el PIB (yt), las variables se transforman en logaritmo natural:

$$
\ln gas_t = \beta_0 + \beta_1 \ln prg_t + \beta_2 \ln y_t + u_t
$$

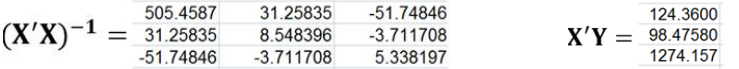

- a) Calcular los estimadores  $\hat{\beta_0}, \hat{\beta_1}, \hat{\beta_2}$
- b) Obtener la varianza de cada estimador considerando que la varianza del error es igual a  $\sigma_u^2 = 0.0007664$ , utilizar  $Var(\hat{\beta}) = (\mathbf{X}'\mathbf{X})^{-1}\sigma_u^2$

6. Con base en los resultados de la regresión anterior:

- a) Realizar una prueba de significancia estadística en cada coeficiente
- b) Calcular intervalos de confianza al 95% de significancia para cada coeficinete
- c) Probar que  $H_0: \beta_2 = 1$

7. Sea la matriz de varianzas y covarianzas del error

 $\mathbf{I}$ Jane Barbara  $\mathbb{R}^n$  $\frac{1}{2}$  $\lfloor E(u_{T}u_{1})\rfloor$  $E(u_1^2)$  $=\left| \begin{array}{cccc} E(u_2u_1) & E(u_2^2) & \cdots & E(u_2u_T) \end{array} \right|$  $(u_{\tau}u_{1})$   $E(u_{\tau}u_{2})$   $\cdots$   $E(u_{\tau}^{2})$  |  $(u_1^2)$   $E(u_1u_2)$   $\cdots$   $E(u_1u_T)$  $(uu') = \begin{vmatrix} u^{1/2} \\ u^{2/2} \end{vmatrix}$  $2\lambda$ 1<sup>1</sup>  $L(u_{T}u_{2})$  $E(u_2^2)$   $\cdots$   $E(u_2u_T)$  $E(u_1u_2) \quad \cdots \quad E(u_lu_T)$  $T^{u_1}$ ,  $L(u_T u_2)$   $L(u_T)$ *T T*  $E(u_{\tau}u_{\tau})$   $E(u_{\tau}u_{\tau})$   $\cdots$   $E(u_{\tau}^2)$  |  $E(u, u_1)$   $E(u_2^2)$   $\cdots$   $E(u, u_T)$  $E(u_1^2)$   $E(u_1u_2)$   $\cdots$   $E(u_1u_T)$  $E(uu') = \begin{vmatrix} E(u_2u_1) & E(u_2^2) & \cdots & E(u_2u_T) \\ \vdots & \vdots & \ddots & \vdots \end{vmatrix}$  $\cdots$   $E(u^2)$  $\cdots$ 

Explicar en qué consiste el problema de heteroscedasticidad en el término de error

8. Sea el modelo de regresión múltiple:  $Y_i = \beta_0 + \beta_1 X_i + \beta_2 Z_i + u_i$ 

Explicar en qué consiste y cómo se especifica la prueba White de términos cruzados para probar heterosedasticidad.

9. Calcular la varianza del término de error, cuando presenta un problema de autocorrelación de primer orden, es decir cuando el error tiene la siguiente especificación

 $u_t = \rho u_{t-1} + v_t$   $E(v_t) = 0$ ,  $Var(v_t) = \sigma_v^2$  y  $E(u_{t-1}, v_t) = 0$ 

10. Sea el modelo de regresión múltiple:  $Y_t = \beta_0 + \beta_1 X_t + \beta_2 Z_t + u_i$ 

Explicar en qué consiste y cómo se especifica la prueba de autocorrelación Breusch-**Godfrey** 

11. Sea el modelo de regresión múltiple:  $Y_t = \beta_0 + \beta_1 X_t + \beta_2 W_t + u_i$ 

Explicar en qué consiste y cómo se especifica la prueba Chow de cambio estructural

12. Sea los resultados del modelo de regresión para el consumo de gasolina

 $\Delta gas_t = 0.563 \times \Delta ly_t - 0.115 \times \Delta lprg_t - 0.253$  $(2.064)$   $(-2.995)$   $(-3.764)$ 

Pruebas de diagnóstico:

 $R^2$ : 0.712

Normalidad Jarque-Bera: 8.64 [0.000]

Autocorrelación Breusch-Godfrey (2 rezagos): F= 0.750 [0.485]

Heteroscedasticidad ARCH (2 rezagos): F= 11.156 [0.000]

Chow para año 1995: F= 1.264 [0.333]

Analizar los resultados de cada prueba